## **Guide to the Recurrent Budget Report (Financial Management Report)**

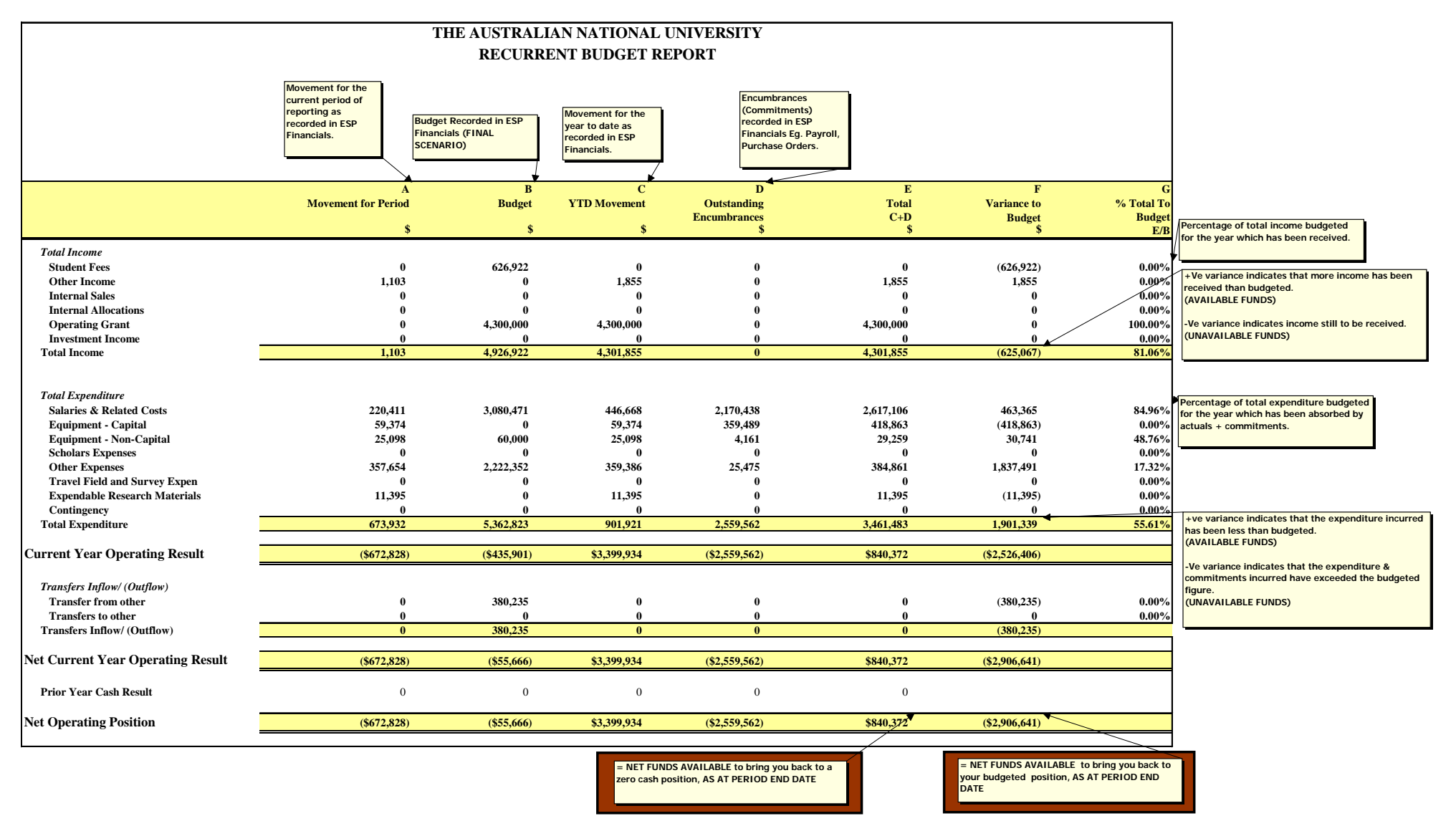

Note: This report is from the Peoplesoft General Ledger system, via People Tools - nVision statements (FMR Report W/out Payroll Costing).

#### **What is it?**

This report provides guidance on how much money a budget area has earned and spent (in the Recurrent Ledger) compared to budget for a specific time period. Your Finance Team will be able to answer questions, and provide further details, but it is important that you understand this report so you know what questions to ask.

#### **Need more details?** *Expand the Report*

If you are reviewing a Recurrent Budget Report (Financial Management Report) in Excel, you will notice some "+" signs in margins of the report. If you click on the  $+$ " sign the top margin, you can view the movements for prior periods as well as the current period. If you click on any of the "+" signs on the left hand margin you can view the totals by account

#### . *Transaction Downloads*

Your finance team can generate transaction downloads to provide even more details of the transactions that make up the report. There is also a "Transactions" worksheet included in the Excel Workbook for the report that lists all transactions for the current period.

#### *Payroll Info*

The report can be run with payroll, which will provide you with a report summarising all the transactions (by employee) that make up the salaries costs. This is a useful tool to check whether the right employees are being charged to the right department.

### **How much money is left?**

The *Net Current Year Operating Result* in the *Total* column indicates the funds available to be expended for the remainder of the year (excluding any the prior year cash result). Note a positive value means a surplus or underspend, a negative means a deficit or overspend. The *Net Operating Position* indicates the funds available to be expended for the remainder of the year, taking into account any cash carry forward or carried forward deficit. Note these figures take into account:

- expenditure incurred up to the date of the report
- *encumbrances* recorded in the Finance system (an *encumbrance* is a provision for an expenditure that will be incurred in the future. The finance system automatically records encumbrances for the salary expenses to be incurred for the remainder of the year as a result of employing staff currently on the ANU HR system).

# **Cash Carry Forwards**

**Prior year cash result** is often referred to as the "cash carry forward", is the surplus (or deficit) left over from the previous year. If your budget area spends more than it earns in the current year it will draw down on (or decrease) the cash result that will be carried forward to next year. If your budget area spends less than it earns in the current year it will increase the cash result that will be carried forward to next year, this is a way for "saving" to fund large purchases anticipated for future years.

### **About Expenditure**

*Salaries and related costs:* Note that "oncosts" (such as payroll tax, superannuation, workers compensation, etc) are included in this category. On-costs rates are significant (eg. approx 29% of salary costs).

*Equipment non-capital:* Non capital equipment is equipment costing less than \$5000.

*Capital equipment:* Capital equipment is equipment costing more than \$5000. *Contingency:* A contingency is a provision made in a budget for unanticipated expenditure that may be incurred during the current year. If a contingency is spent down during the year the expenditure will be reflected against the relevant expenditure item (eg. salaries, equipment etc.) and not the "contingency" line. Provisions for expenses in future years should be budgeted for through increasing cash carry forwards and not contingencies.

## **Not sure where to start?**

Some issues you might want to look at:

- A negative value against a income or expense line in the *YTD Movement* column is atypical and may require further investigation. (eg. A negative income value indicates money going out rather than money coming in)
- - If it is anticipated that income or expenditure is likely to be earned or incurred evenly throughout the year, you would expect the value in the *% Total to Budget* column to be close to the % of the year elapsed (remember ANU's financial year is the calendar year). Where these percentages differ widely (and in particular the *% Total to Budget* is significantly greater than the % of the year elapsed), and this difference cannot be attributed to timing, the possibility of a potential budget overrun should be investigated.
	- Given the system automatically calculates salary encumbrances (ie. the cost of employing the staff on your books for the remainder of the year), the *% Spend to Budget* should be pretty close to 100%. Where this is not the case, further investigation may be required, especially if the *% Spend to Budget* is greater than 100%, which may indicate the potential for a budget overrun. It is worth noting the salary encumbrances will not automatically take into account staff you have not yet employed or casual staffing costs.
- *Transfers to Other* are lump sum transfers of funding from one ANU budget area to fund expenditure that will be paid for by another ANU budget area. Your Finance team will be able to provide more details.

### **About Income**

-

**Student fees:** are brought to the ledger by way of a journal entries processed by the Division of Registrar and Student Services twice every year (towards the end of each semester). As the first student fee entry is not processed until the end of semester one, F&BS process a provisional income estimate at the beginning of the year to assist you with reporting up until the time when the actual journal is processed (at which time the provisional journal is reversed).

*Operating Grant:* At the College level, the YTD movement should equal the budget, as this amount does not change during the year.

*Internal Allocations:* Income allocated (usually by the Office of the Vice Chancellor), through mechanisms other than the operating grant (eg, financial support from the Development Fund)

**your Finance Team Contact here**:\_\_\_\_\_\_\_\_\_\_\_\_\_\_\_\_\_\_\_\_\_\_\_\_\_\_\_\_\_\_\_\_\_\_\_\_